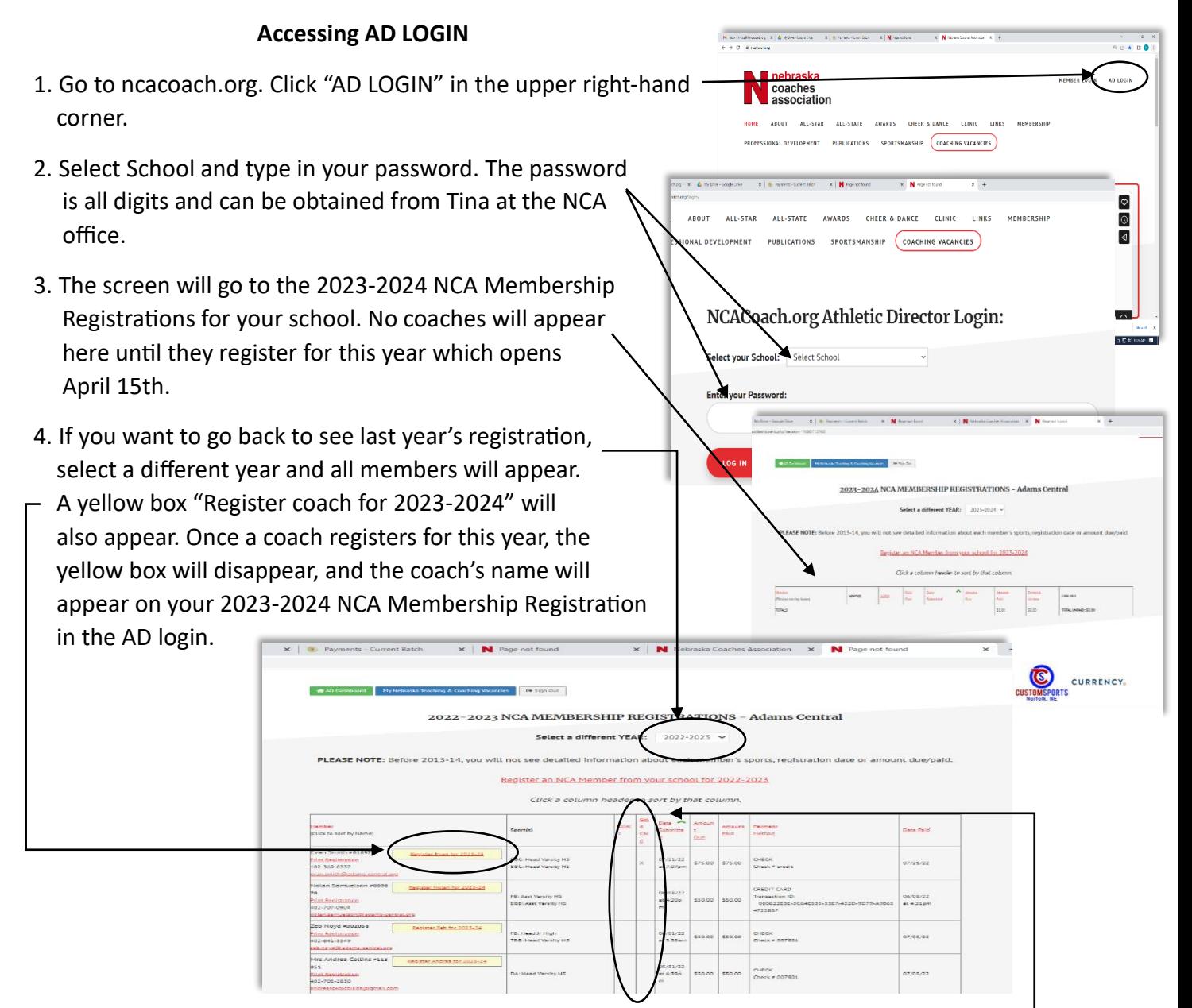

- 5. You can monitor coaches that register for Membership as their name will appear on the registration. You can also monitor those that register for the 2023 Coaches Clinic and/or Gold Card by seeing an "x" in one or both of these two columns.
- 6. A running total with an amount due to NCA will appear at the bottom of the registration.
- 7. Once all coaches have registered, print off your AD 2023-2024 NCA Membership Registration Sheet by right clicking anywhere on the page - select print and mail in with a check **OR** if paying with a credit card (4% fee added) call the office and I will email you a receipt and print the AD Sheet for our files.

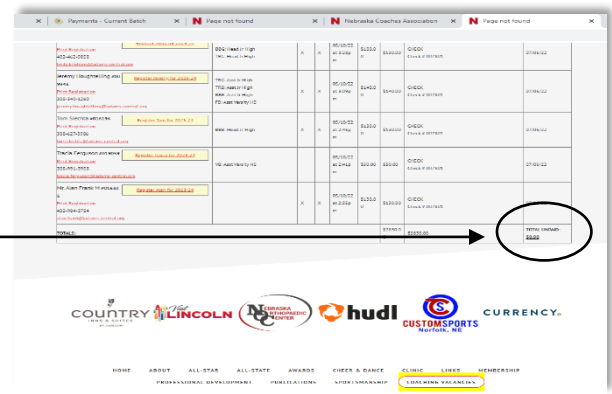